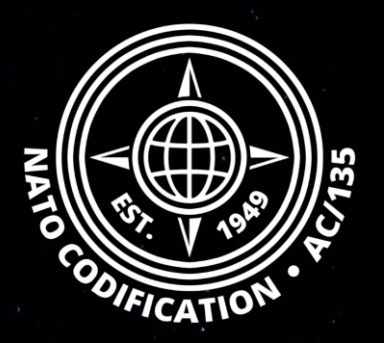

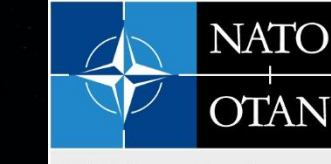

**NATO Support and Procurement Agency** (NSPA)

# **NMCRL NATO MASTER CATALOG OF REFERENCES FOR LOGISTICS**

### *Guide Rapide*

La recherche par catégorie

Merci d'utiliser le site Web NMCRL et, ce faisant, de soutenir les forces armées de l'OTAN et de ses Alliés.

Ce guide décrit la principale option de recherche dans la base de données des articles approuvés OTAN : **La recherche par catégorie.**

Sommaire Les quatre façons de rechercher des informations dans NMCRL Web sont décrites dans leurs tutoriels vidéo dédiés :

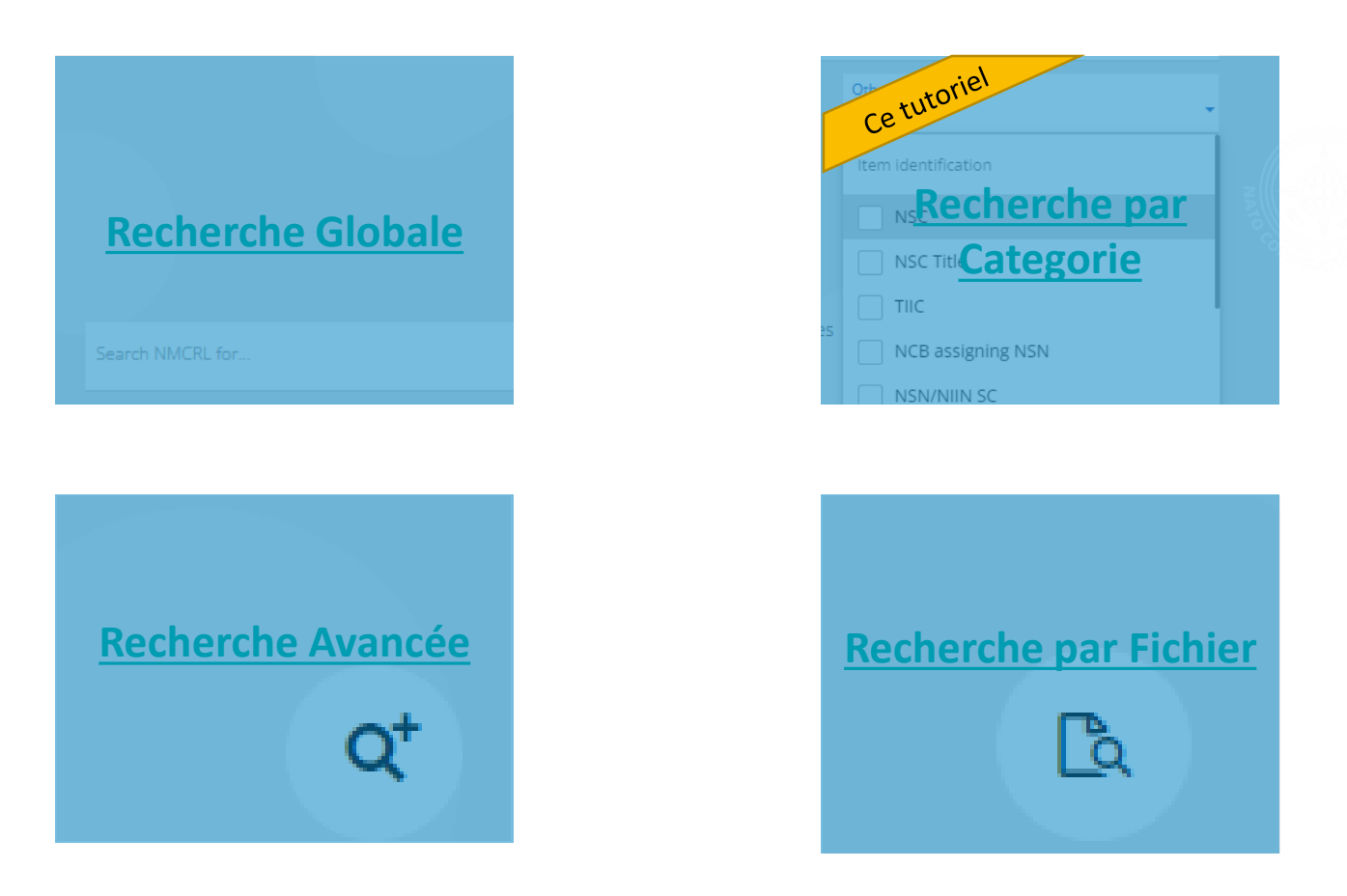

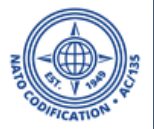

### Une alternative à la Recherche Globale existe si vous savez déjà ce que vous recherchez :

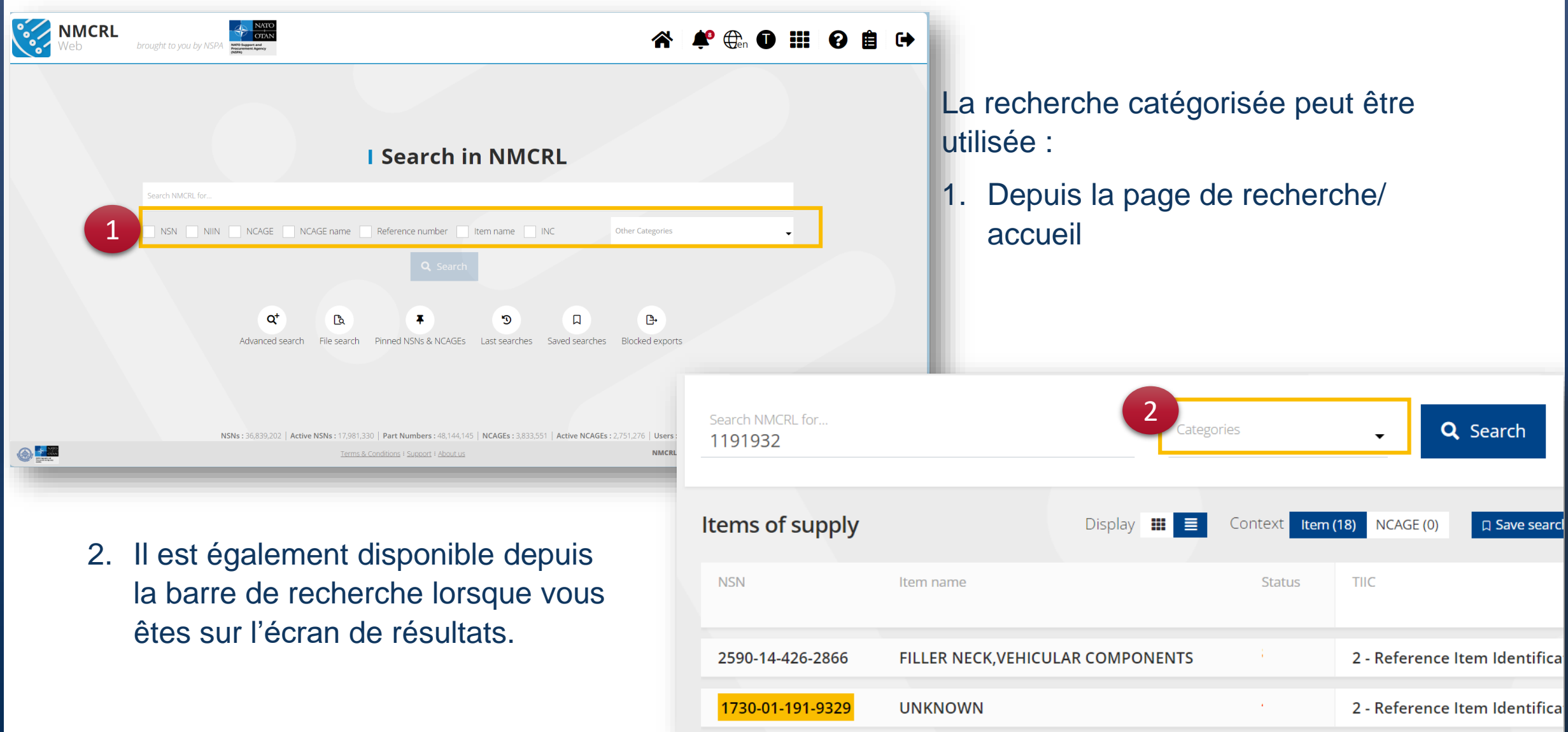

NSPA - NMCRL Web - 3. Recherche par catégorie 4

- 1. Depuis la page d'accueil de base, vous pouvez directement cocher une des catégories proposées.
- 2. En cliquant sur « catégories », vous afficherez une liste complète de toutes les catégories que vous pouvez utiliser pour affiner votre recherche. Premièrement : des informations sur les données NNO telles que le NNO, la classification, la dénomination de l'article ou le code de statut par exemple. Deuxièmement, les informations relatives aux références telles que le NCAGE ou le numéro de référence ; et enfin, les informations utilisateur.

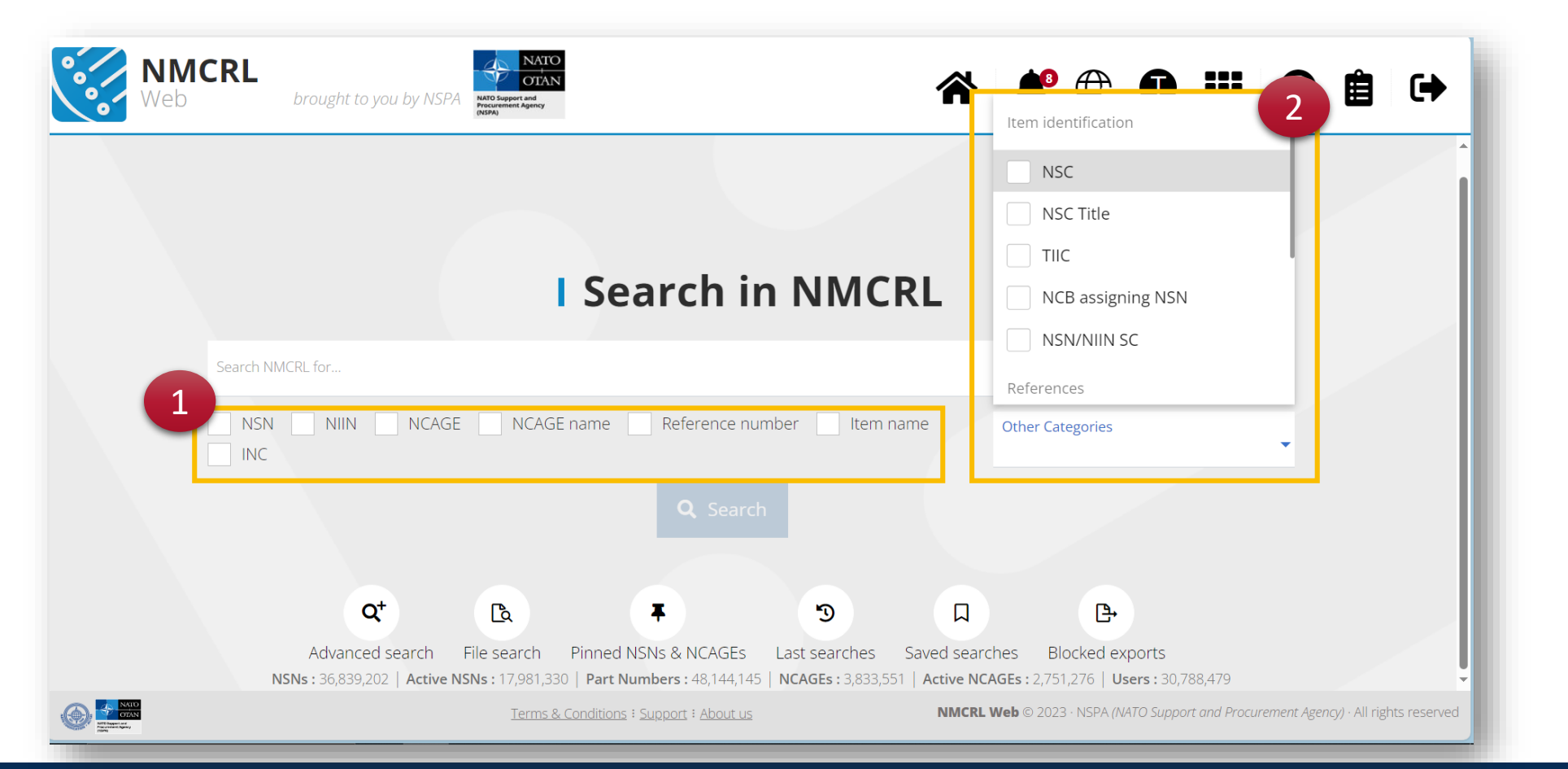

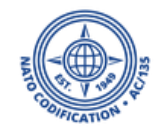

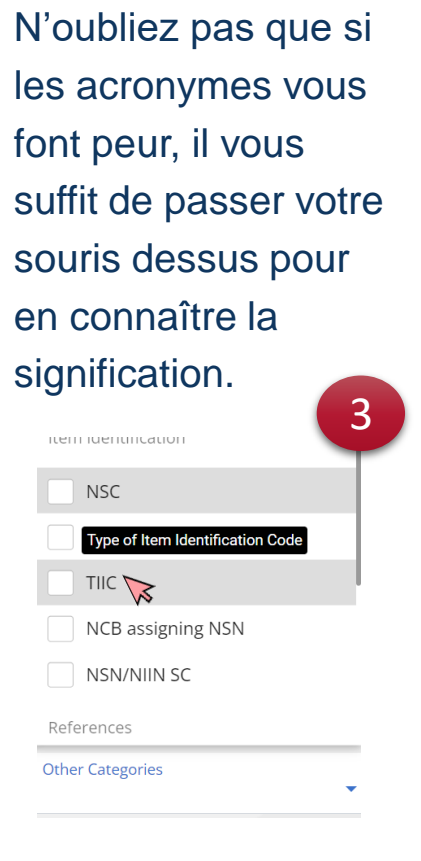

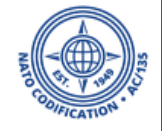

1. Lorsque vous utilisez les champs catégorisés sur votre page de résultats, le NMCRL Web mettra en évidence les correspondances pertinentes. Par exemple, si nous indiquons au système qu'il s'agit d'un NNO que nous recherchons, alors il mettra en évidence les correspondances exactes dans la catégorie NNO.

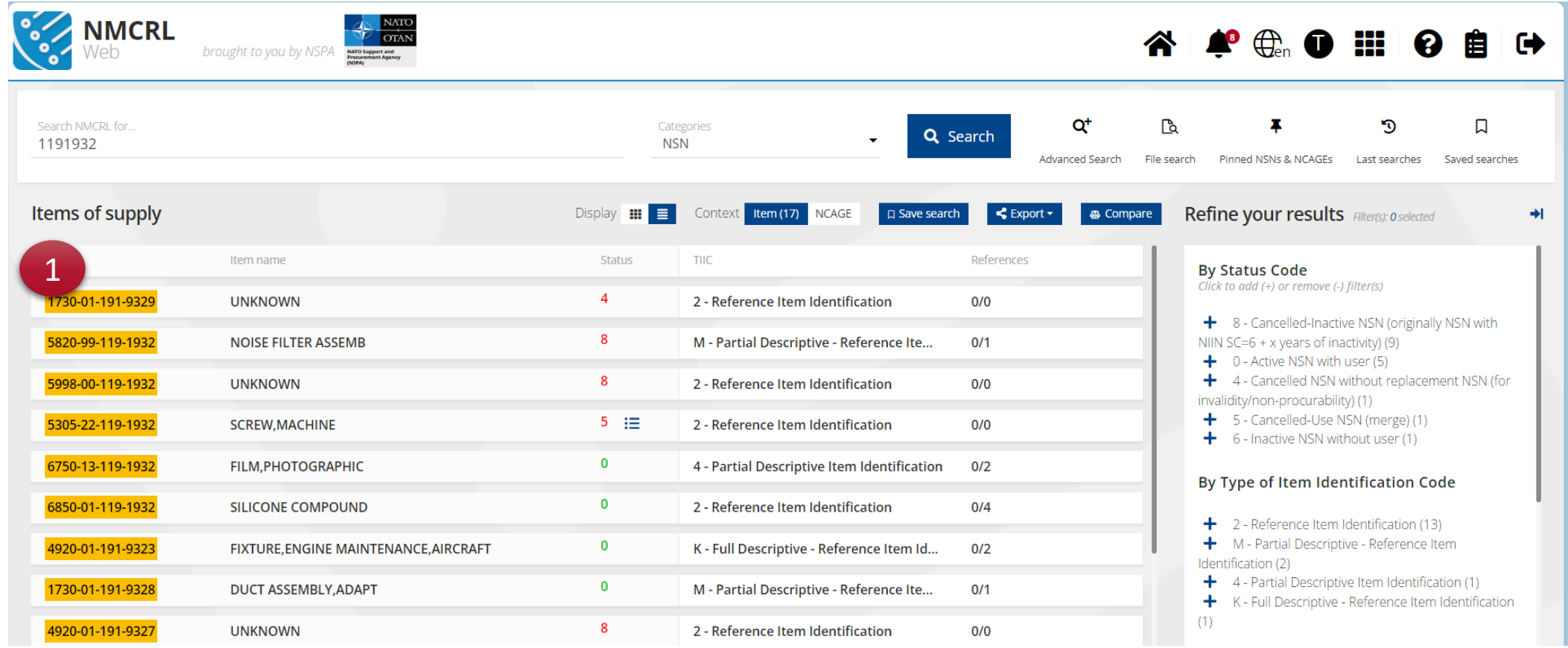

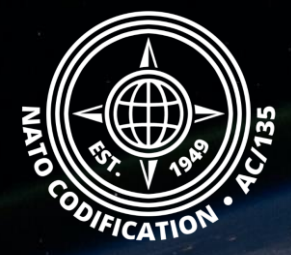

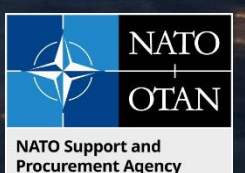

# Toujours besoin d'aide ?

- Tutoriels NMCRL in [English](https://eportal.nspa.nato.int/Codification/Support/en/Tutorials/NMCRLWeb) En [Français](https://eportal.nspa.nato.int/Codification/Support/fr/Tutorials/NMCRLWeb)
- FAQ in [English](https://eportal.nspa.nato.int/Codification/Support/en/Products/NMCRLWeb) In [Français](https://eportal.nspa.nato.int/Codification/Support/fr/Products/NMCRLWeb)
- NMCRL Support (support technique): [nmcrl-help@nspa.nato.int](mailto:nmcrl-help@nspa.nato.int)
- NMCRL Abonnements (et renouvellements): [nmcrl@nspa.nato.int](mailto:nmcrl@nspa.nato.int)